#### <span id="page-0-7"></span>Stand: 29.02.2016

<span id="page-0-0"></span>[Format](#page-0-0) | [Validierung](#page-0-1) | [Inhalt](#page-0-2) | [Ausführungsbestimmungen und Beispiele](#page-0-3) | Altdaten | [Befugnisse](#page-1-0)

## Format

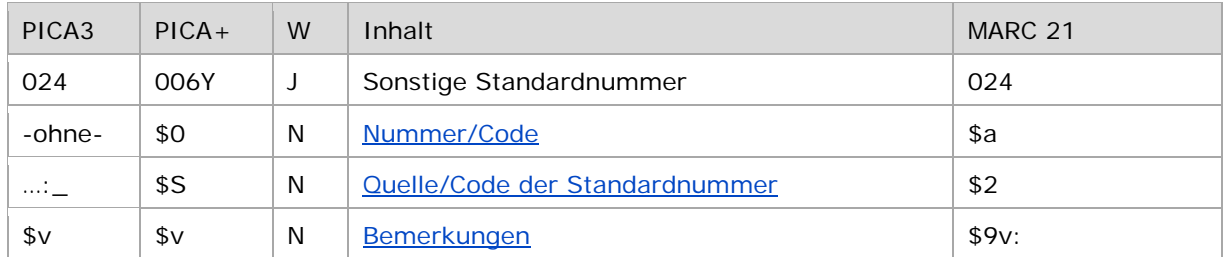

<span id="page-0-1"></span>W = Wiederholbarkeit; N = nicht wiederholbar; J = wiederholbar; hellgraue Schrift = Feld/Unterfeld wird zurzeit nicht erfasst ↑ [nach oben](#page-0-7)

# Validierung

<span id="page-0-2"></span>Das Feld 024 ist fakultativ und wiederholbar.

↑ [nach oben](#page-0-7)

## Inhalt

Das Feld 024 enthält in der Satzart Tp Standardnummern aus anderen Datenbanken.

Zugelassen sind alle Nummern aus den Systemen, die in der Liste "Standard Identifier Source [Code"](http://www.loc.gov/standards/sourcelist/standard-identifier.html) enthalten sind. Falls Kennungen aus weiteren Systemen eingegeben werden sollen, muss zunächst die Aufnahme der Institution in diese Liste über die DNB beantragt werden.

Reihenfolge der Unterfelder:

<span id="page-0-3"></span>\$S, \$0, \$v

↑ [nach oben](#page-0-7)

## Ausführungsbestimmungen und Beispiele

#### <span id="page-0-5"></span>**\$S bzw. "…:\_": Quelle und Code der Standardnummer**

<span id="page-0-4"></span>Die Organisationskennung wird zuerst erfasst und mit Doppelpunkt Spatium beendet.

### **\$0 bzw. –ohne-: Nummer/Code**

<span id="page-0-6"></span>Die Standardnummer wird ohne Unterfeldkennzeichen erfasst. Das Unterfeld ist nicht wiederholbar; pro Personendatensatz darf nur eine Nummer aus einem System wie z. B. ORCID erfasst werden.

# **\$v: Bemerkungen**

Im Unterfeld \$v können entsprechende Bemerkungen erfasst werden.

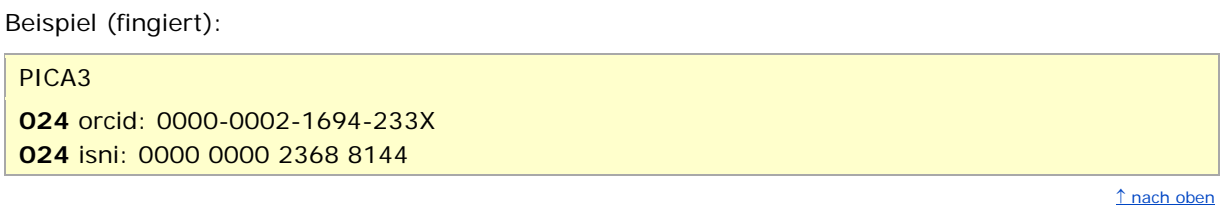

# <span id="page-1-0"></span>Befugnisse zur Feldbelegung

*Satzart Tp:*

Alle Anwender können das Feld in allen Datensätzen erfassen/ergänzen oder korrigieren.

↑ [nach oben](#page-0-7)

↑ [nach oben](#page-0-7)